# **C\_HANAIMP\_1Q&As**

SAP Certified Application Associate - SAP HANA 1.0

### **Pass home C\_HANAIMP\_1 Exam with 100% Guarantee**

Free Download Real Questions & Answers **PDF** and **VCE** file from:

**https://www.leads4pass.com/c\_hanaimp\_1.html**

### 100% Passing Guarantee 100% Money Back Assurance

Following Questions and Answers are all new published by home Official Exam Center

**63 Instant Download After Purchase** 

63 100% Money Back Guarantee

365 Days Free Update

**Leads4Pass** 

800,000+ Satisfied Customers

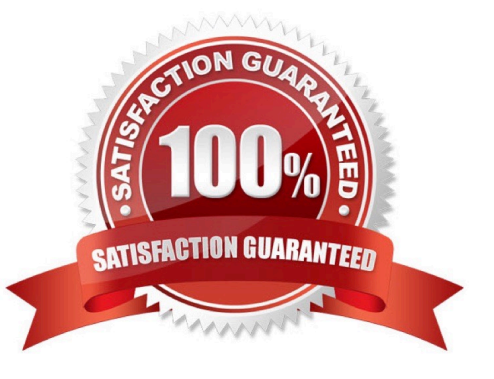

## **Leads4Pass**

#### **QUESTION 1**

You model hierarchies in attribute views. Which of the following technologies do you use to make these hierarchies available for reporting tools?

A. JDBC

B. BICS

C. ODBO

D. ODBC

Correct Answer: C

#### **QUESTION 2**

Which of the following are functions of the controller in the SAP Landscape Transformation (SLT) server? (Choose two)

- A. Create repositories in the source system.
- B. Write data to the SAP HANA system using the DB connection.
- C. Map database structures between SAP HANA and the source system.
- D. Schedule replication processes.

Correct Answer: CD

#### **QUESTION 3**

What are the advantages of using SAP BusinessObjects Data Services to load data into SAP HANA? (Choose three)

- A. You can load unstructured data into SAP HANA.
- B. You can merge data streams.
- C. You can use the same hardware.
- D. You can perform real-time data replication.
- E. You can use BI Content extractors or function modules.

Correct Answer: ABE

#### **QUESTION 4**

You are using SAP BusinessObjects Data Services as your ETL tool. What is the next step required after you have created the DataStore and imported the metadata from an SAP ERP system into SAP HANA?

## **Leads4Pass**

- A. Import data from the SAP ERP system into SAP HANA.
- B. Create an SAP BusinessObjects Data Services job to migrate data to SAP HANA.
- C. Import the metadata from SAP HANA into SAP BusinessObjects Data Services.
- D. Create a connection in SAP BusinessObjects Data Services to the SAP ERP system.

Correct Answer: C

#### **QUESTION 5**

When you activate an analytic view, a column view is created. In which schema is this column view stored?

- A. SYS BIC
- B. \_SYS\_BI
- C. \_SYS\_REPO
- D. \_SYS
- Correct Answer: A

[Latest C\\_HANAIMP\\_1](https://www.leads4pass.com/c_hanaimp_1.html) **[Dumps](https://www.leads4pass.com/c_hanaimp_1.html)** 

[C\\_HANAIMP\\_1 VCE](https://www.leads4pass.com/c_hanaimp_1.html) **[Dumps](https://www.leads4pass.com/c_hanaimp_1.html)** 

[C\\_HANAIMP\\_1 Braindumps](https://www.leads4pass.com/c_hanaimp_1.html)